## **AJAX Basics**

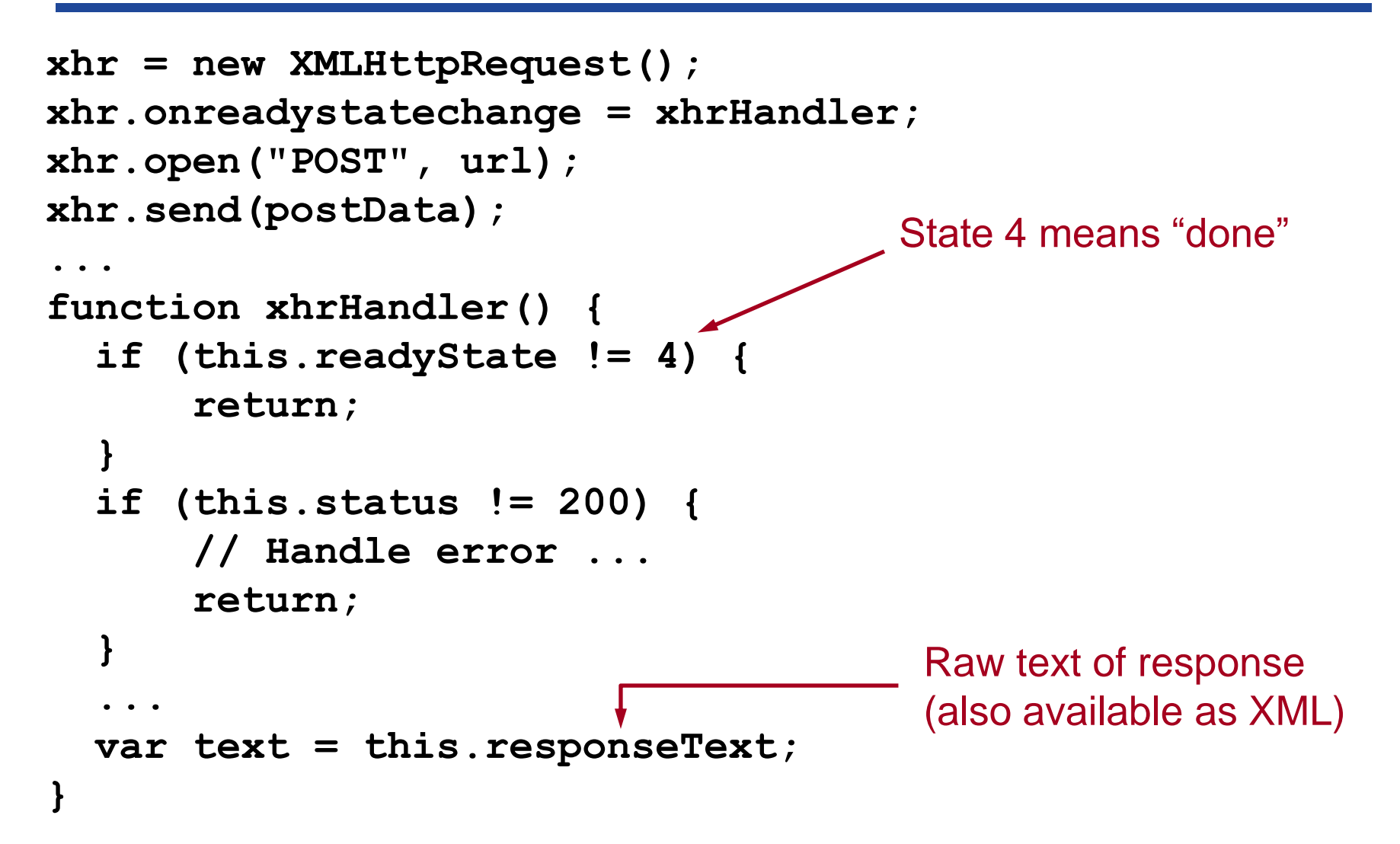

### **JSON**

#### **{name: "Alice", gpa: 3.5, friends: ["Bill", "Carol", "David"]}**

# **JSON Example**

#### ● **Controller code:**

```
Class StudentsController < ApplicationController
     def get_students
        @students = Student.all
        render json: @students;
      end
   end
   [{"advisor_id":"2","birth":"1987-10-22",
      "gpa":3.9,"grad":2009,"id":1,
      "name":"Anderson"},
    {"advisor_id":"1","birth":"1990-04-16",
      "gpa":3.1,"grad":2012,"id":2,
      "name":"Jones"},
    ...
   ]
● Javascript in browser:
   var students = JSON.parse(xhr.responseText);
   element.innerHTML = students[1].name;
                                             (from XMLHttpRequest object)
                                                        JSON
                                                        Output
                                                   AJAX response
```